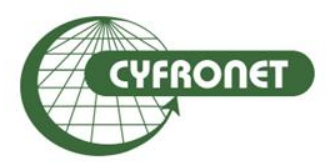

### **Academic Computer Centre CYFRONET AGH**

How to exploit parallelism of HPC storage based on Lustre File System and Hierarchical Data Format

**A. Dorobisz, M. Pawlik, M. Czuchry, D. Kałafut, K. Noga**

- Introduction
- HPC Storage in practice
	- Lustre case study
- HDF
- Test results
- Conclusions

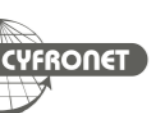

- HPC Systems are a key instrument in multiple fields of science
- Exponential growth of performance
- What is a HPC System?
	- compute (cpu + memory)
	- network
	- storage
	- software... etc.
- How is storage doing?

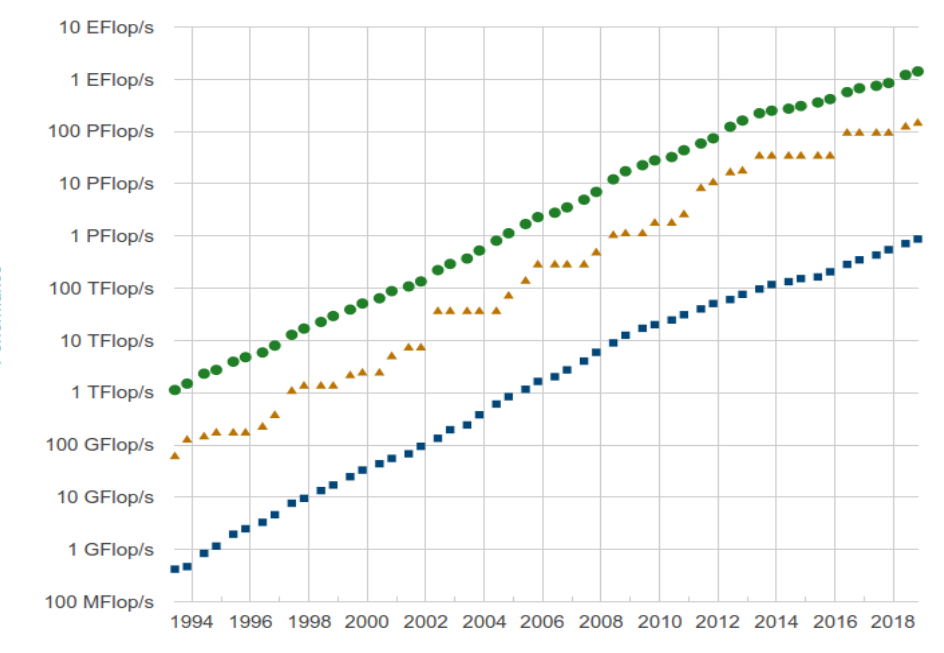

**Performance Development** 

Lists

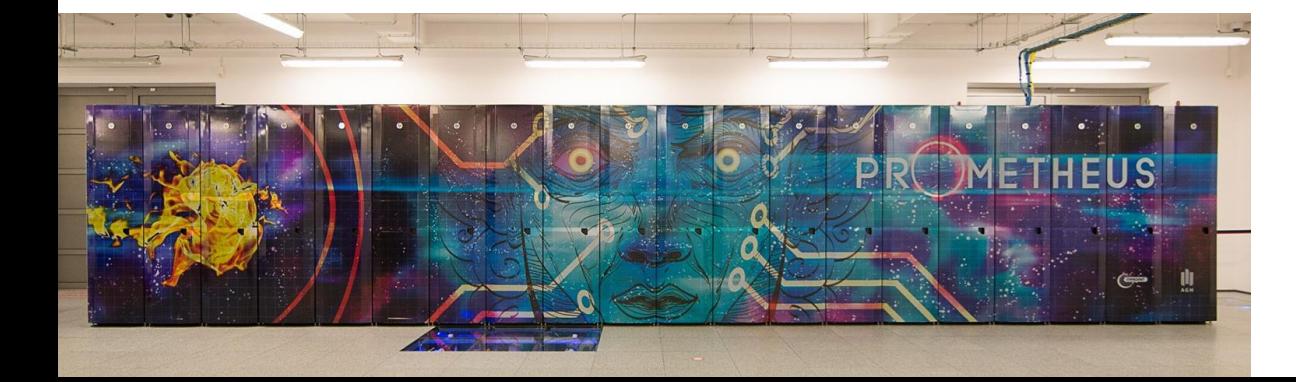

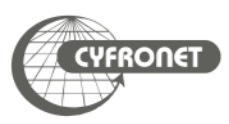

#### Test system

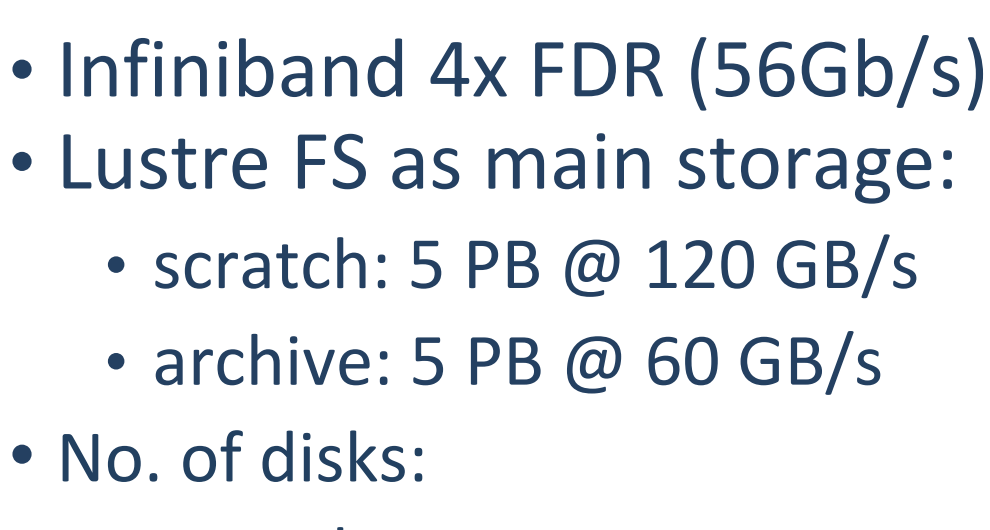

- scratch: 1600
- archive: 1080
- We do use NFS!
	- \$HOME dirs
	- software

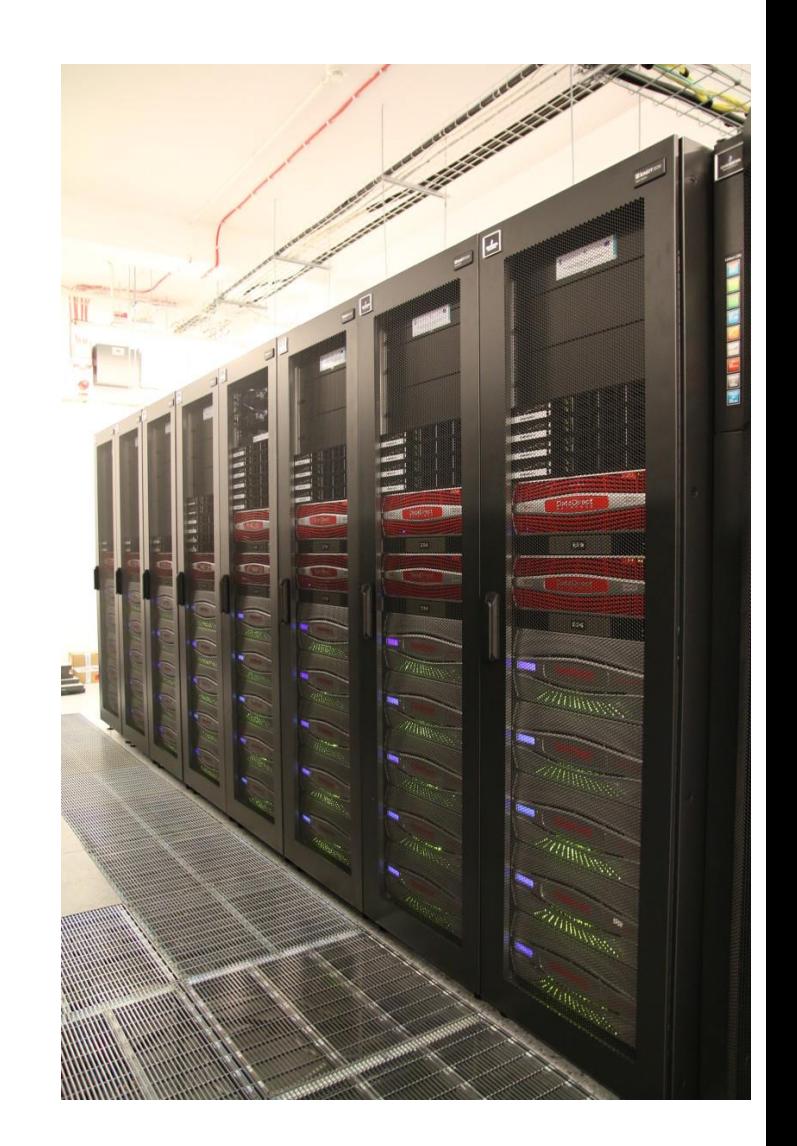

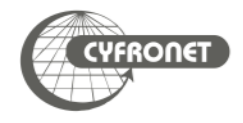

- Parallel distributed file system used in large-scale computing
- In contrast to a standard filesystem:
	- components of the system communicate with each other using network
	- multiple clients can share files and homogeneous space
		- data access, file locks, permissions etc.
	- data is stored on OSTs (actually disks)

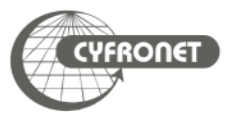

The key components of Lustre filesystem:

- Object Storage Servers (OSS)
- Object Storage Targets (OST)
- Metadata Servers (MDS)
- Metadata Targets (MDT)

## **scratch**

- 16 OSS
- 160 OST
- 2 MDS
- 1 MDT

## **archive**

- 8 OSS
- 108 OST
- 2 MDS
- 1 MDT

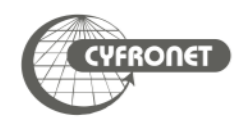

#### Lustre fs architecture Theorem 2012 1997

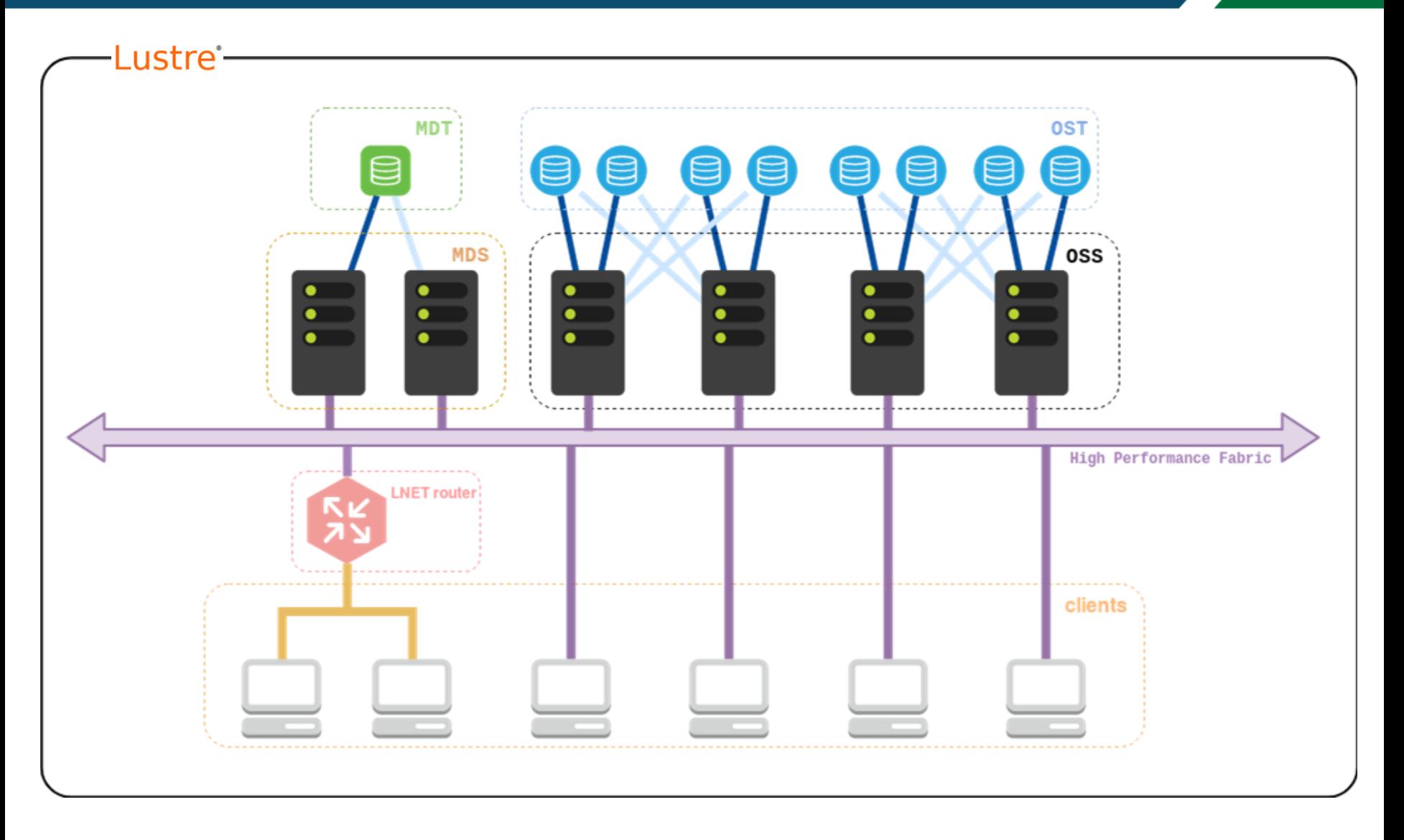

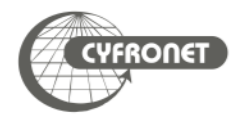

- Works mainly in kernel space
- Can be used in small and large-scale enterprise environments
- Available backend filesystems:
	- ldiskfs
		- based on ext4 filesystem
	- ZFS
		- additional recovery, compression, improved performance and security of stored data

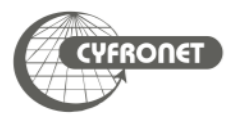

- Allows for significant increases in performance of read/write operations
	- reading from and writing to disks in parallel
- Security and high availability (HA)
	- HA stack reduces risks origination from single point of failure
	- storage consistency verification and security mechanisms
- Simple and well-known user interface
	- operations on files via standard Linux/Unix commands and functions supplied by implementing POSIX

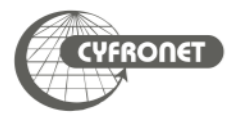

- Stripe count
	- number of objects that make up a file hosted by Lustre
- **Stripe size** 
	- amount of sequential data that is written to an object before moving on to another object

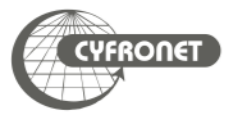

## Lustre file stripping

- Parallel reading/writing across multiple OSTs
- Increase aggregate bandwidth linearly
- File size not limited to constraints of single OST

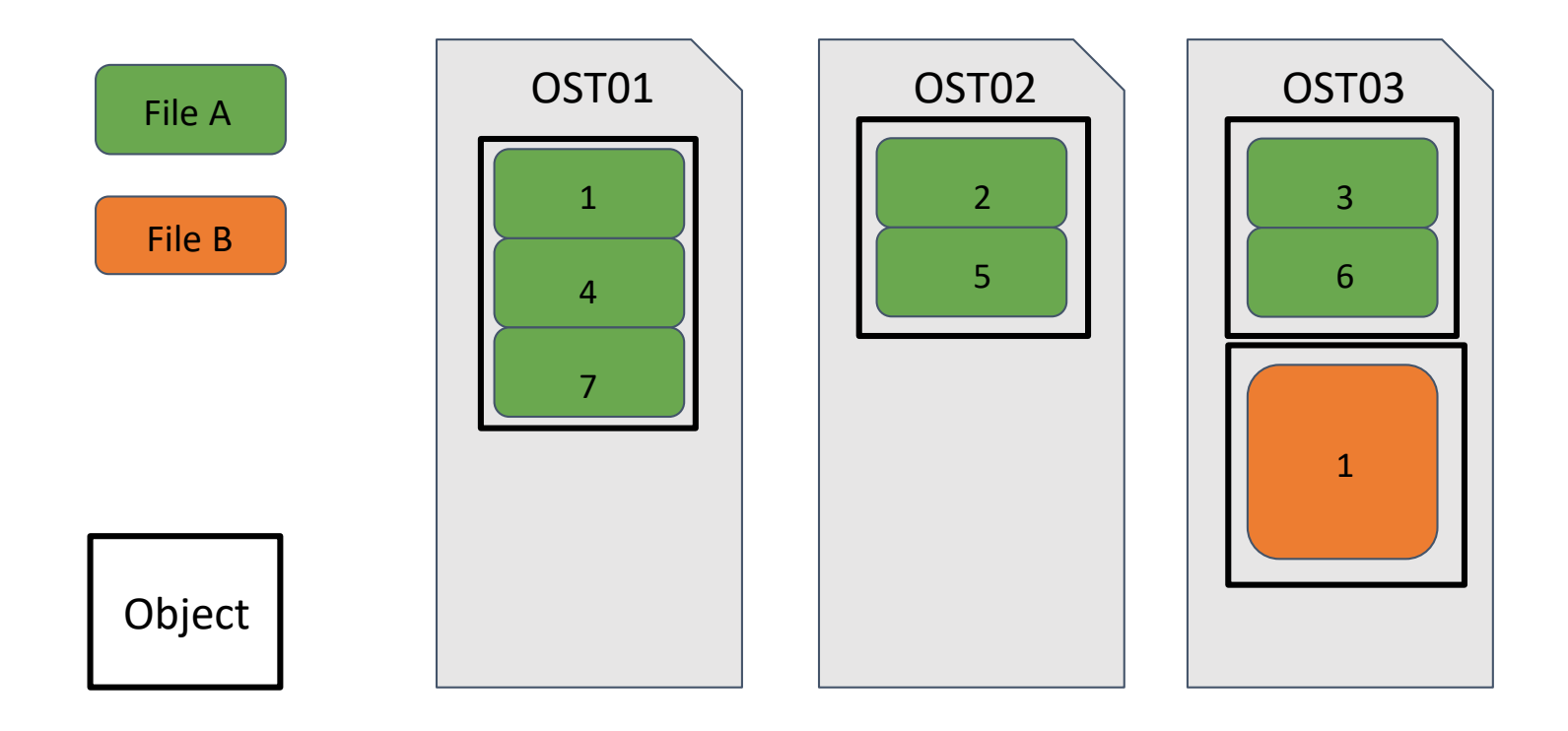

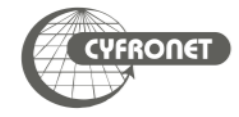

HDF (HDF5): Hierarchical Data Format, set of libraries and tools

- Data stored in a hierarchical and structured way
	- Groups and subgroups container structures, correspond to directories
	- Datasets form of a multidimensional arrays with fixed dimensions of a homogenous type, correspond to files
	- Metadata attributes allowing to describe a group or a dataset

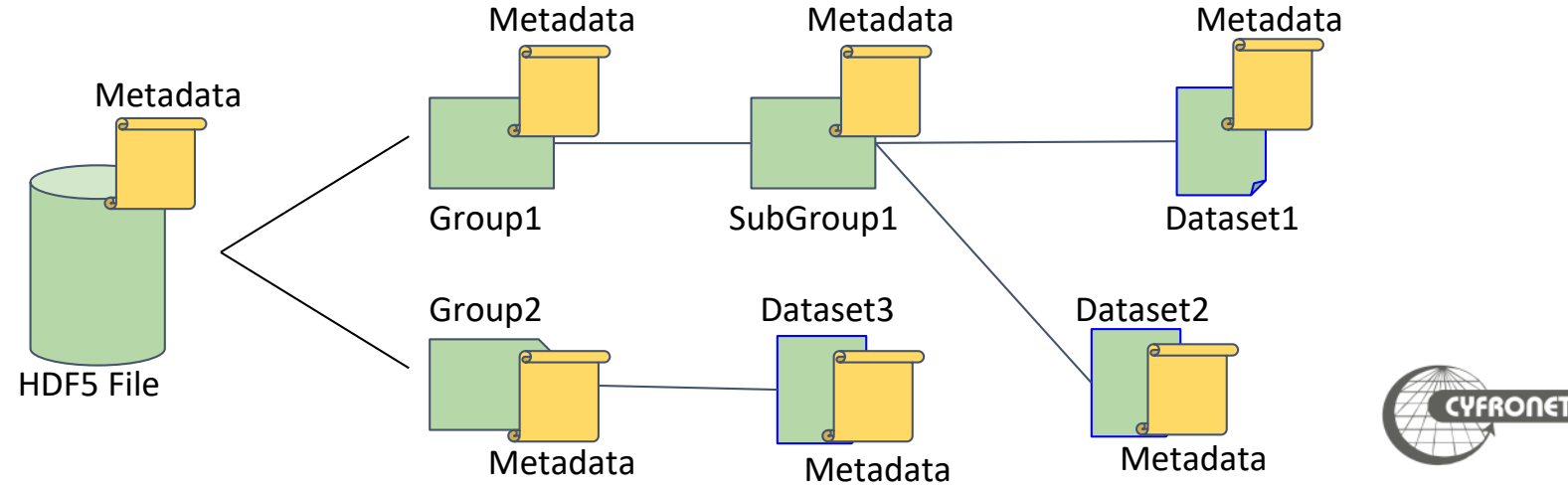

- Hierarchical data storage system
	- data organization
	- self descriptive data
- Implements functions for parallel access to data
- One big file instead of many small files
	- heterogeneous data (+ metadata)
	- great for Lustre!
- Portable software library
	- high-level API with C, C++, Fortran 90, Java, Python (and many more) interfaces

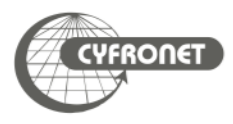

#### HDF access to data

- Parallel access with multiple approaches:
	- all CPUs write to one file
	- one node writes to one file; each node has its own file
	- each CPU writes to one file
- Modes:
	- Collective (additional optimization)
	- Independent

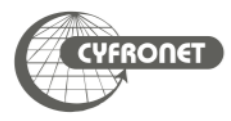

- Goal: optimize data write from a job with multiple processes
- Gathered data from tests performed on archive space
- Environment:
	- library: Parallel hdf5-1.8.12
	- Data set size: 4394,53MB
	- Stripe size: 1MB
	- Process count: 1/24/48/96/192 (multiples of 24 cores/node)

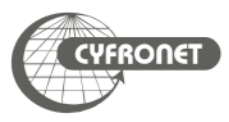

### Stripe count

## • Setup

- One output file for all CPUs
- Collective mode
- Goal: What amount of stripes works best?

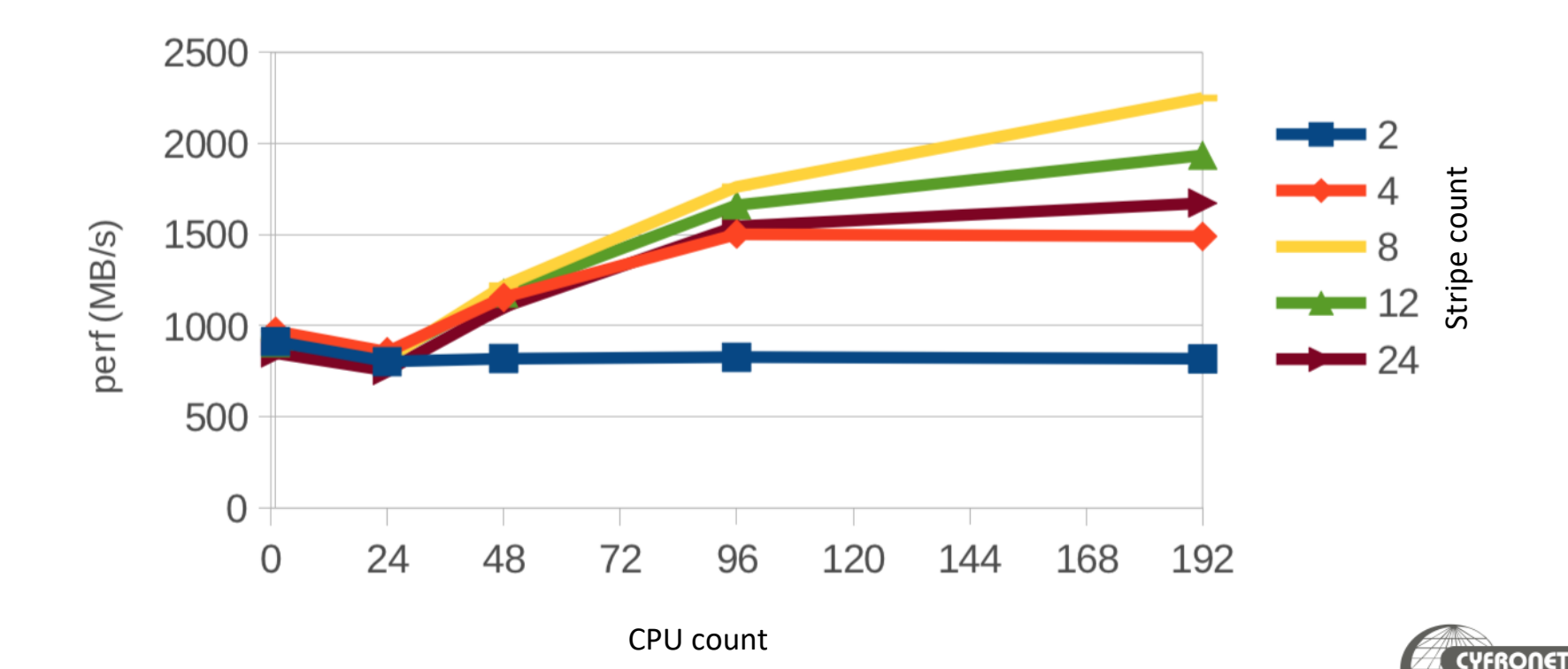

16

- Setup
	- One output file for all CPUs

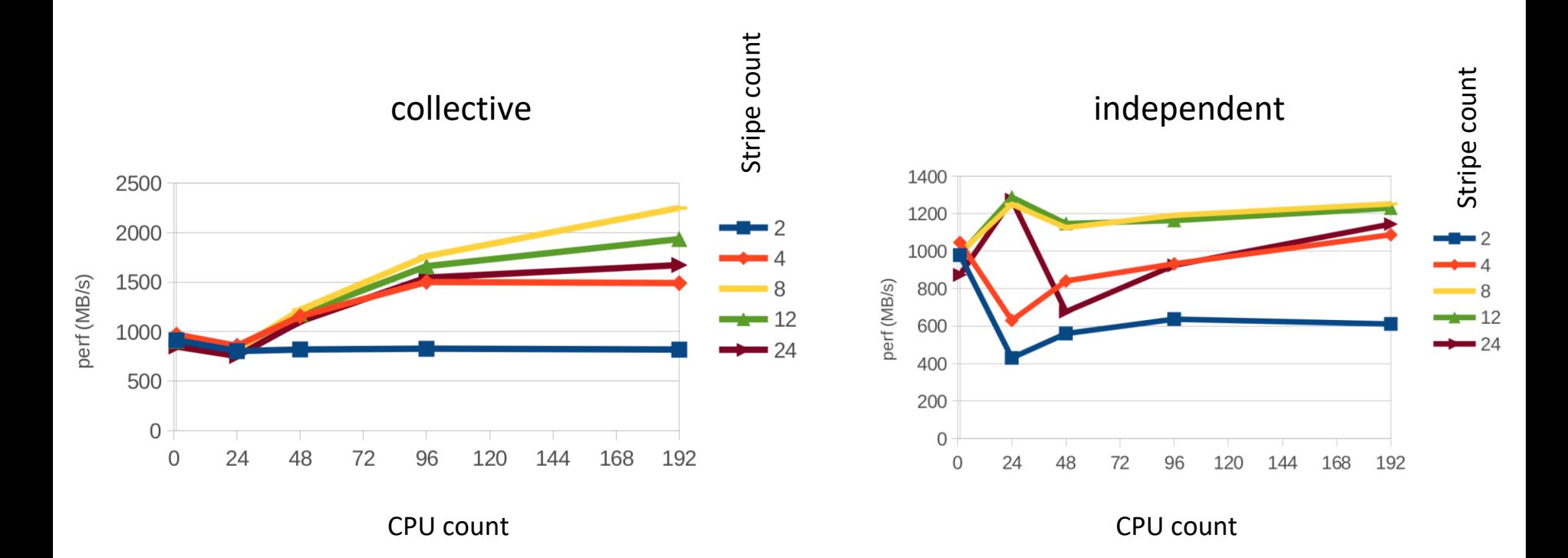

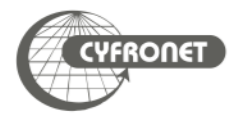

- Setup
	- One file per node (24 CPUs)

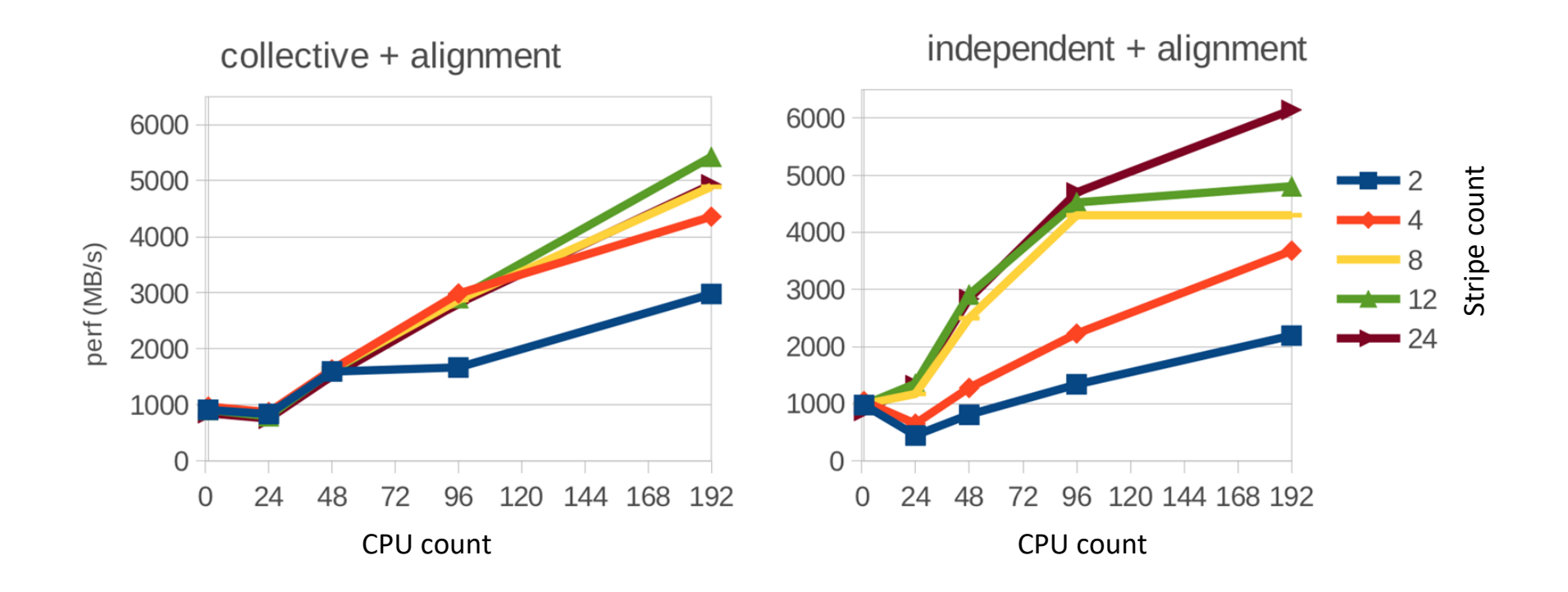

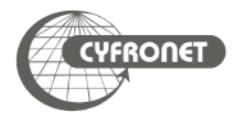

## • Setup

- all CPUs write to one file
- one node writes to one file; each node has its own file
- each CPU writes to one file
- What strategy works best for studied use case? (best settings for individual strategies)

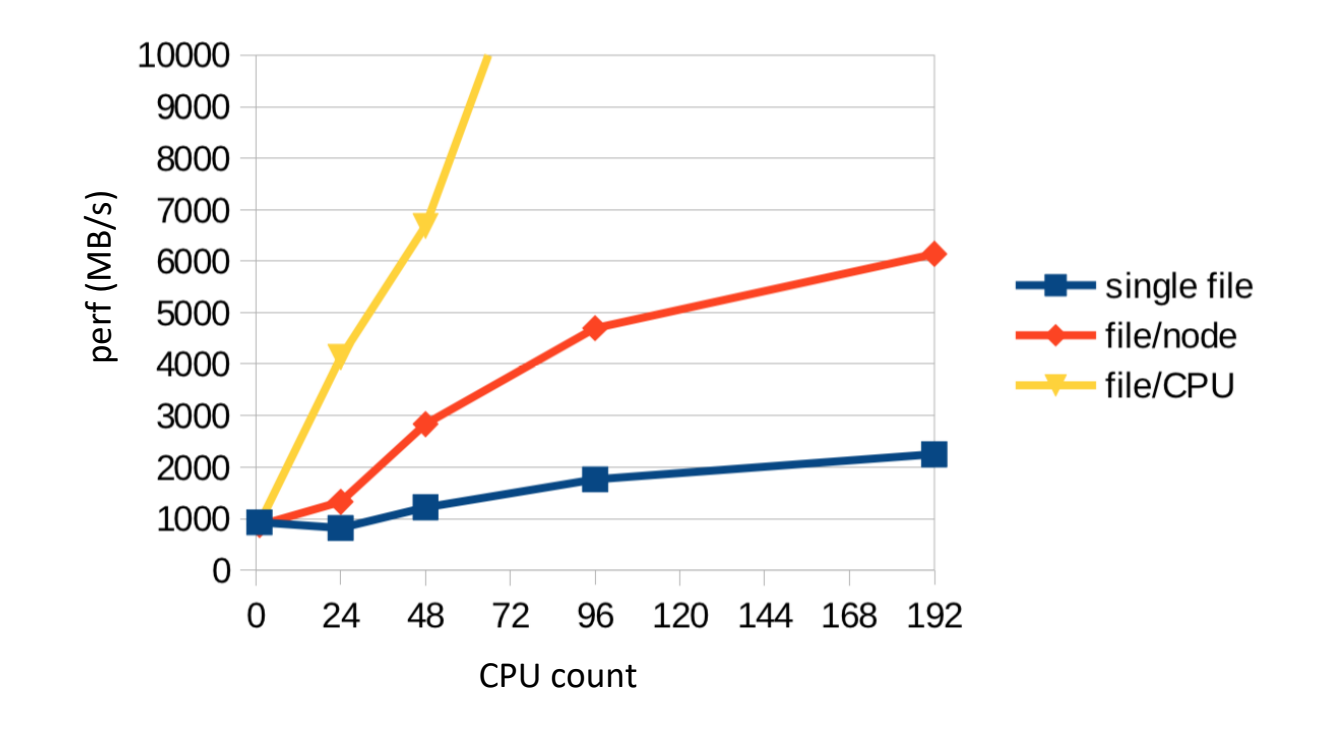

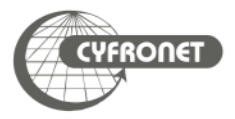

- It is possible to achieve significant performance improvements by optimizing access to storage
- File per cpu strategy/node/job provides biggest difference
- Many small files suggest collective, few larger ones independent
- Higher stripe count usually provides better performance, for jobs with many CPUs working with few files
- There is no "best approach" to implementing IO operations in HPC applications

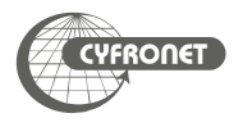

## References

- 1. Lockwood, G. K., Hazen, D., Koziol, Q., Canon, R. S., Antypas, K., Balewski, J., et al., "Storage 2020: A Vision for the Future of HPC Storage" (2017).
- 2. <http://lustre.org> (accessed January 2019).
- 3. <https://www.hdfgroup.org/solutions/hdf5> (accessed January 2019).
- 4. Howison, M. "Tuning HDF5 for Lustre File Systems" (2010).
- 5. [http://www.nersc.gov/users/storage-and-file-systems/i-o-resources-for-scientific](http://www.nersc.gov/users/storage-and-file-systems/i-o-resources-for-scientific-applications/optimizing-io-performance-for-lustre/)applications/optimizing-io-performance-for-lustre
- 6. <http://www.nersc.gov/users/training/online-tutorials/introduction-to-scientific-i-o>

# Thank you for attention! Questions?

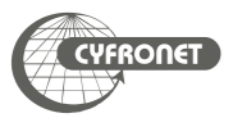

short url

# goo.gl/gxBs1k

**YFRONET**